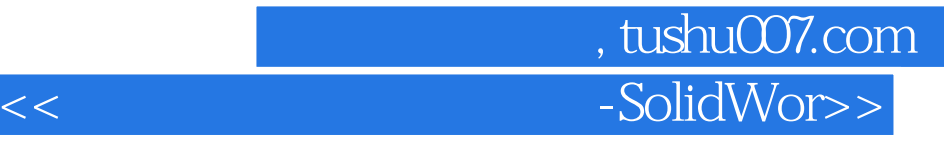

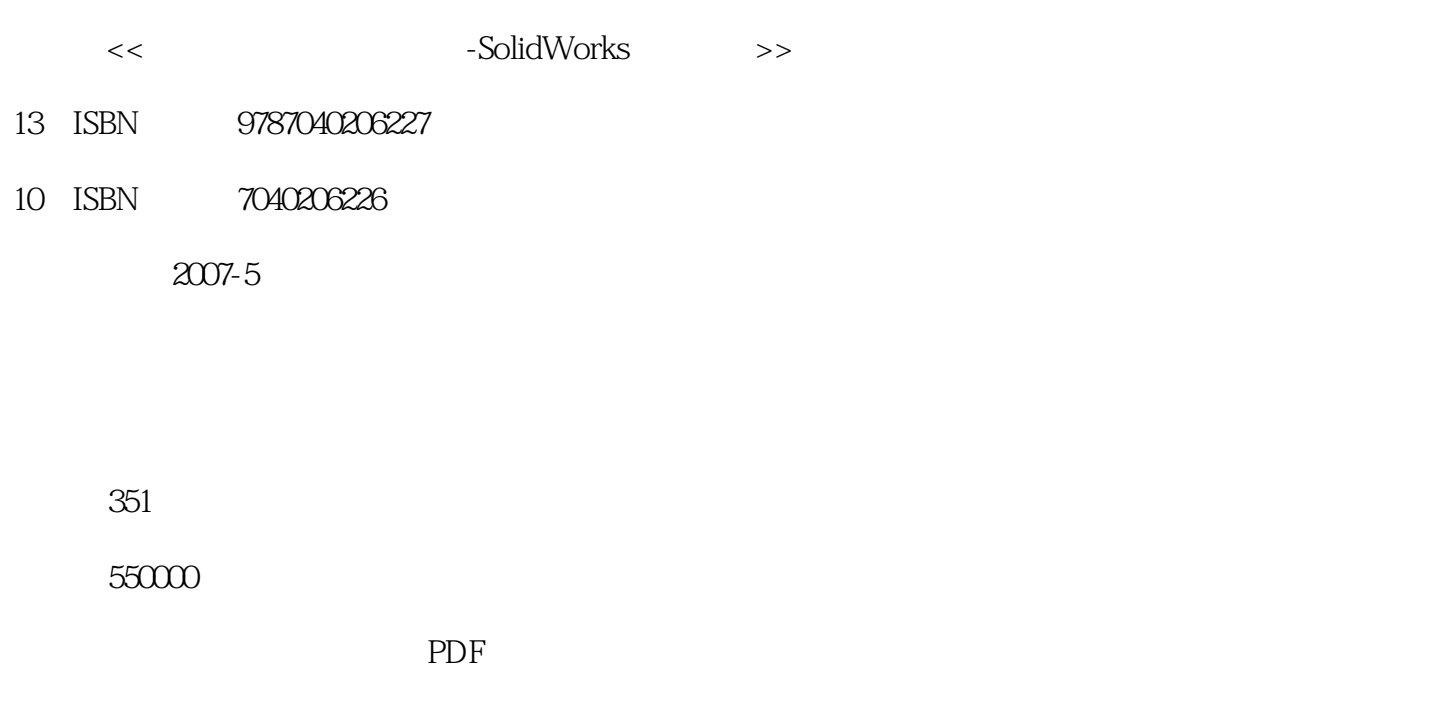

http://www.tushu007.com

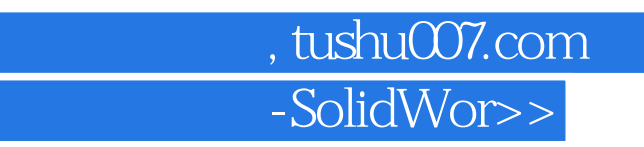

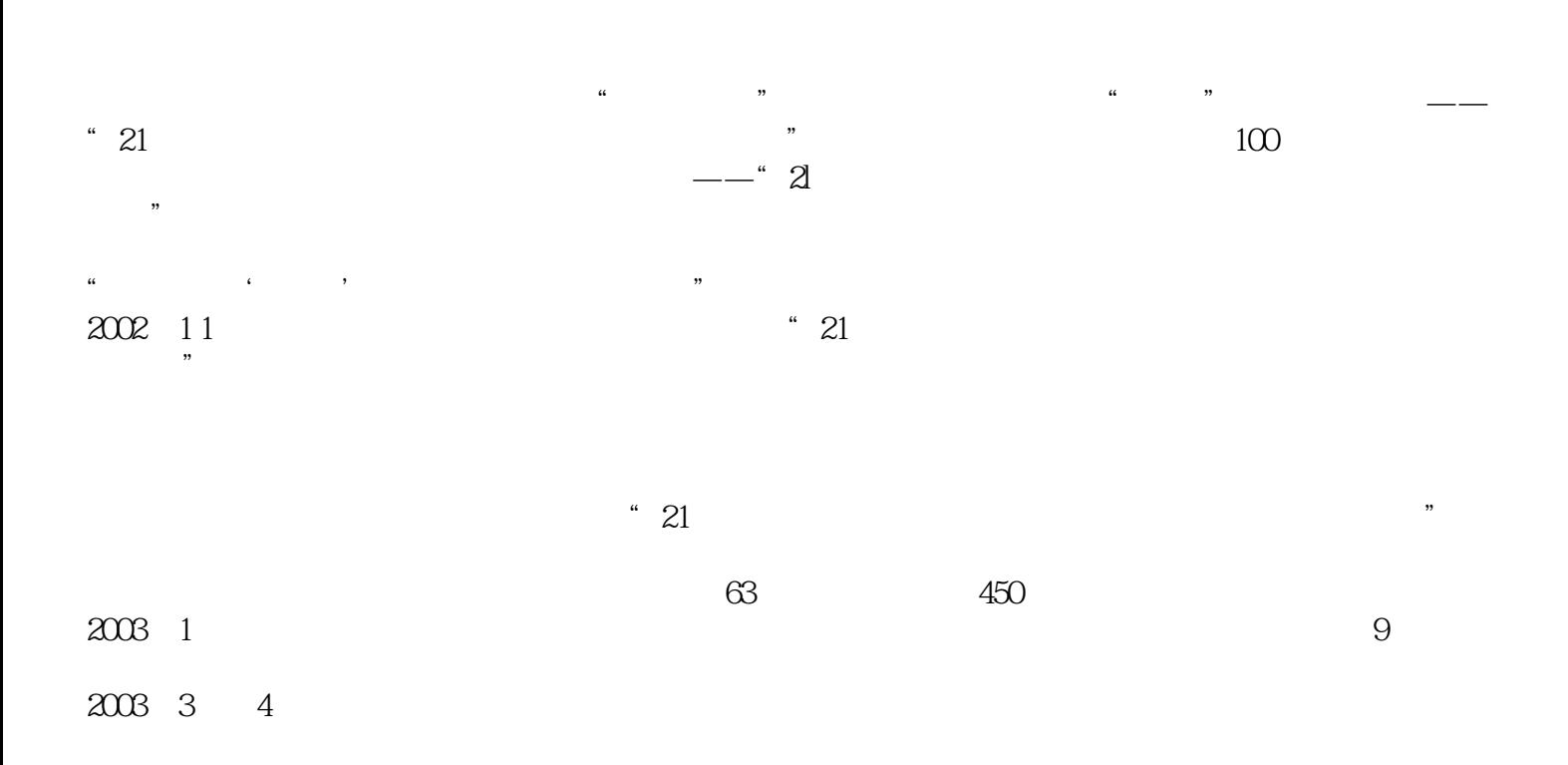

 $"21"$ 

 $<<$ 

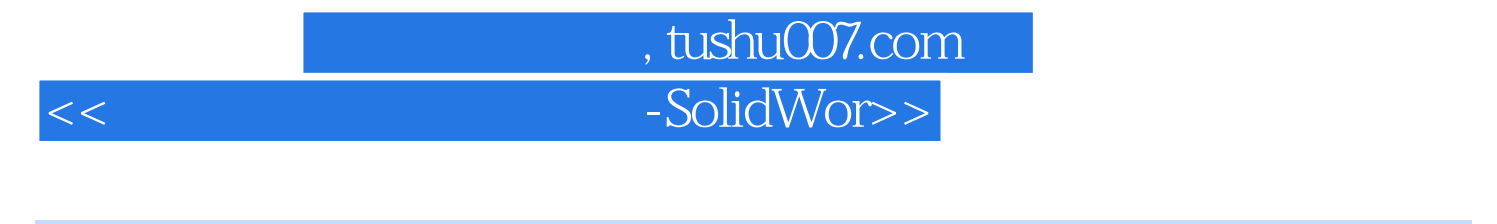

 $\frac{a}{\sqrt{a}}$  , we can also a set of  $\frac{a}{\sqrt{a}}$  .

本书在内容上按照利用SolidWorks进行机械设计的实际过程进行编排,介绍了SolidWorks在零件设计

 $\mathcal{R}$ 

CAD CAM

## 第一图书网, tushu007.com  $<<$  -SolidWor $>$

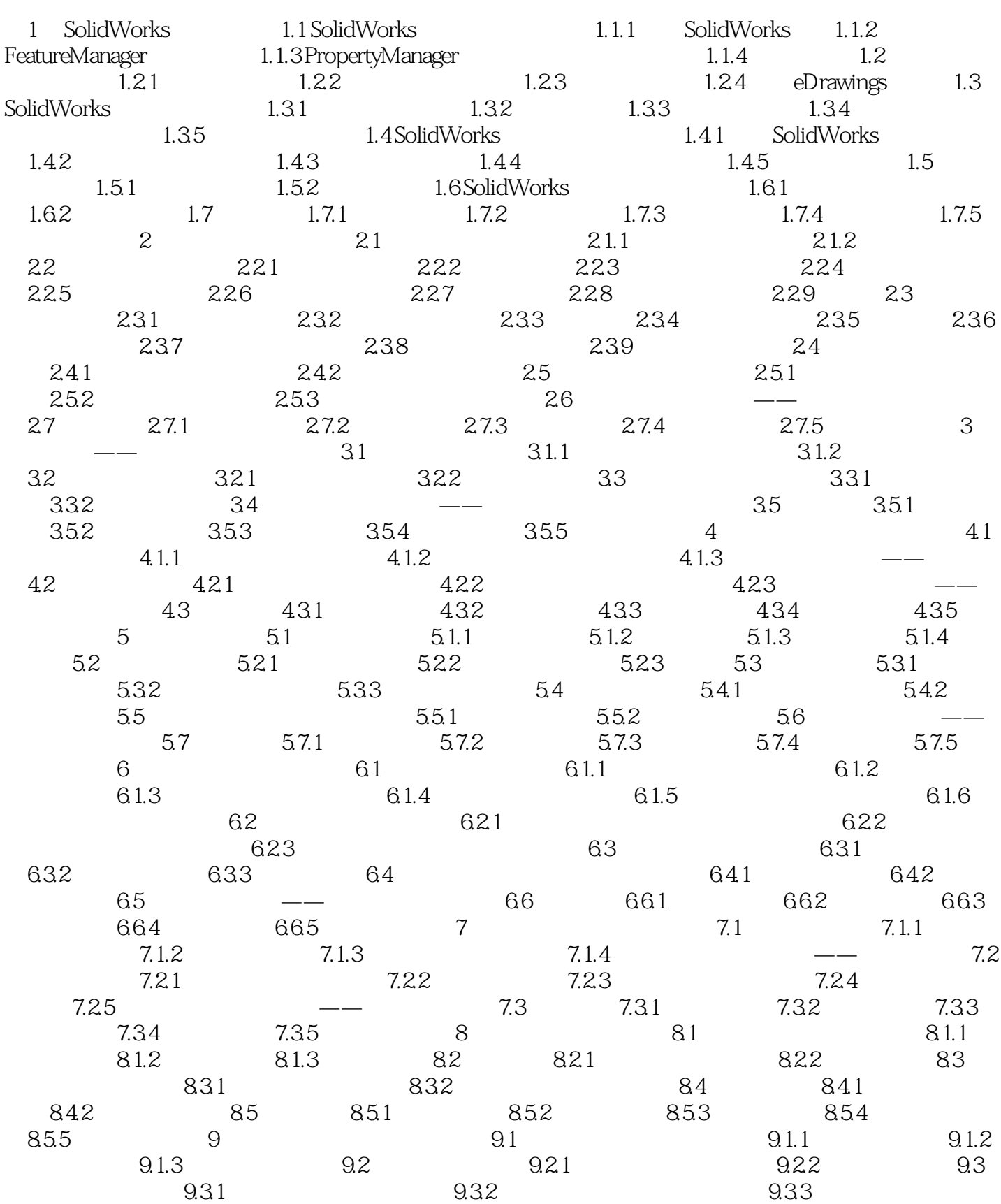

## 第一图书网, tushu007.com  $<<$  -SolidWor $>$

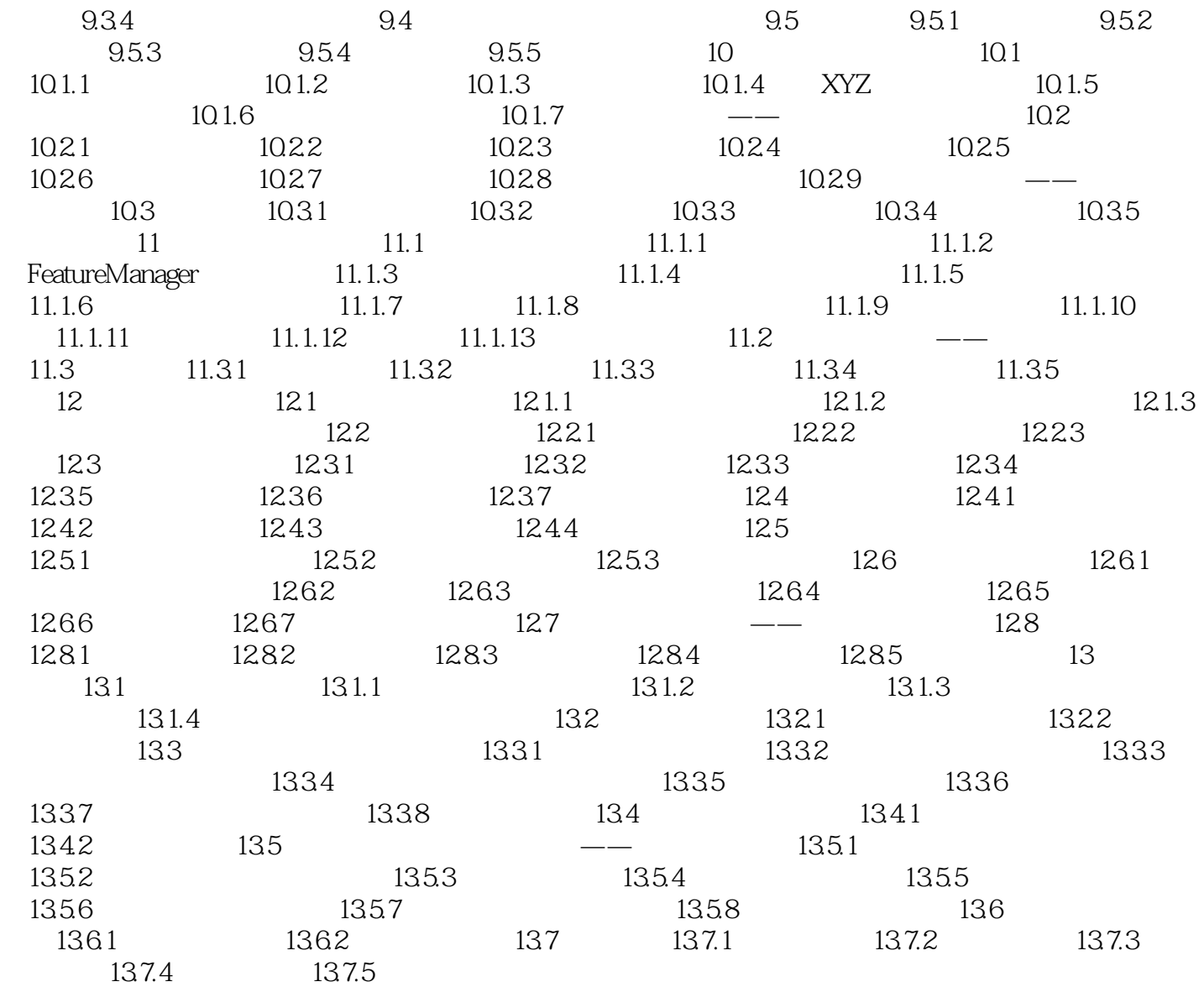

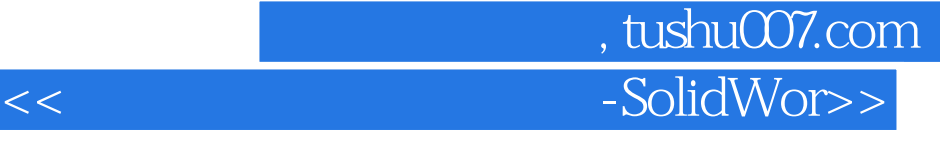

1.1 SolidWorks CAD computer aided design

 $\emph{CAD}$ 

CAD, CAD SolidWorks CAD SolidWorks windows  $\blacksquare$ 

SolidWorks的用户界面属于典型的windows应用程序界面类型,包括菜单、工具栏和状态栏等通 Windows

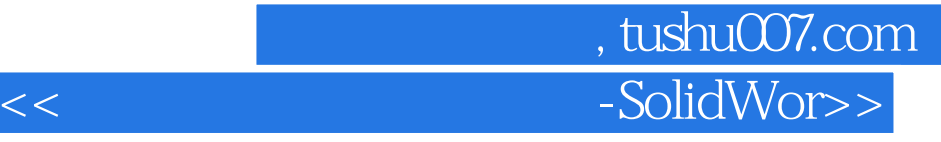

:Solid Works

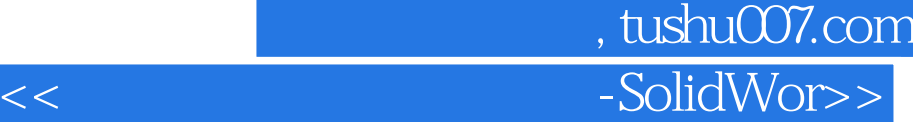

本站所提供下载的PDF图书仅提供预览和简介,请支持正版图书。

更多资源请访问:http://www.tushu007.com